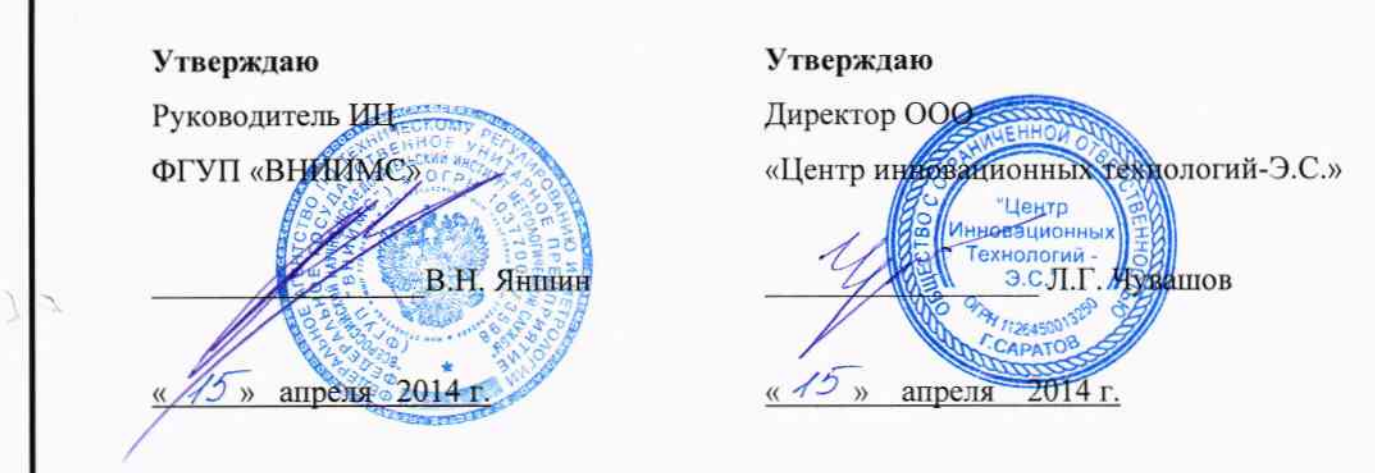

# ПРИБОР КОМПЛЕКСНОЙ ДИАГНОСТИКИ ПКД

МЕТОДИКА ПОВЕРКИ

АБЦС.411134.029 МП

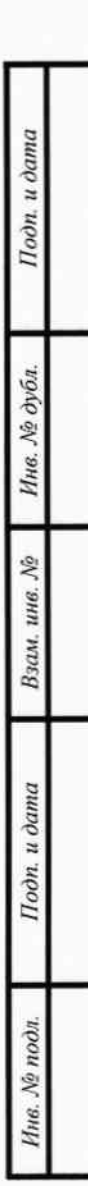

## **СОДЕРЖАНИЕ**

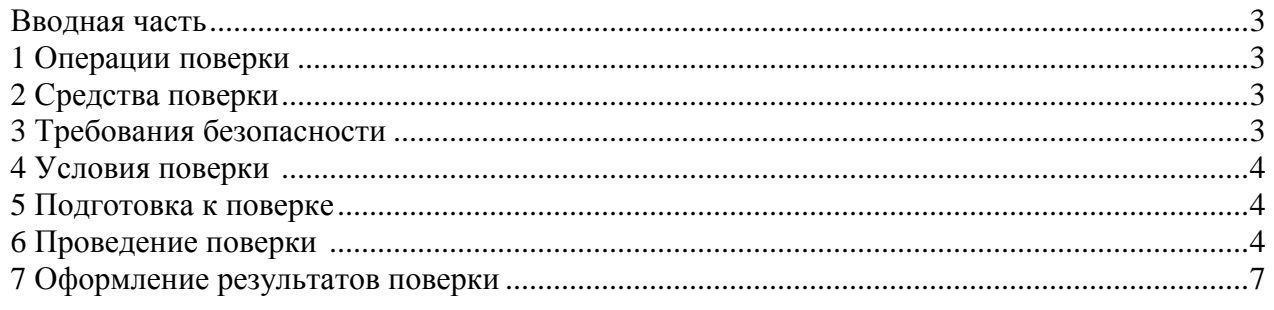

## **ПРИЛОЖЕНИЯ**

 $\Box$ 

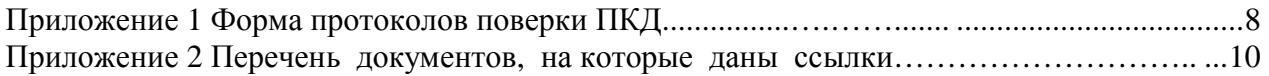

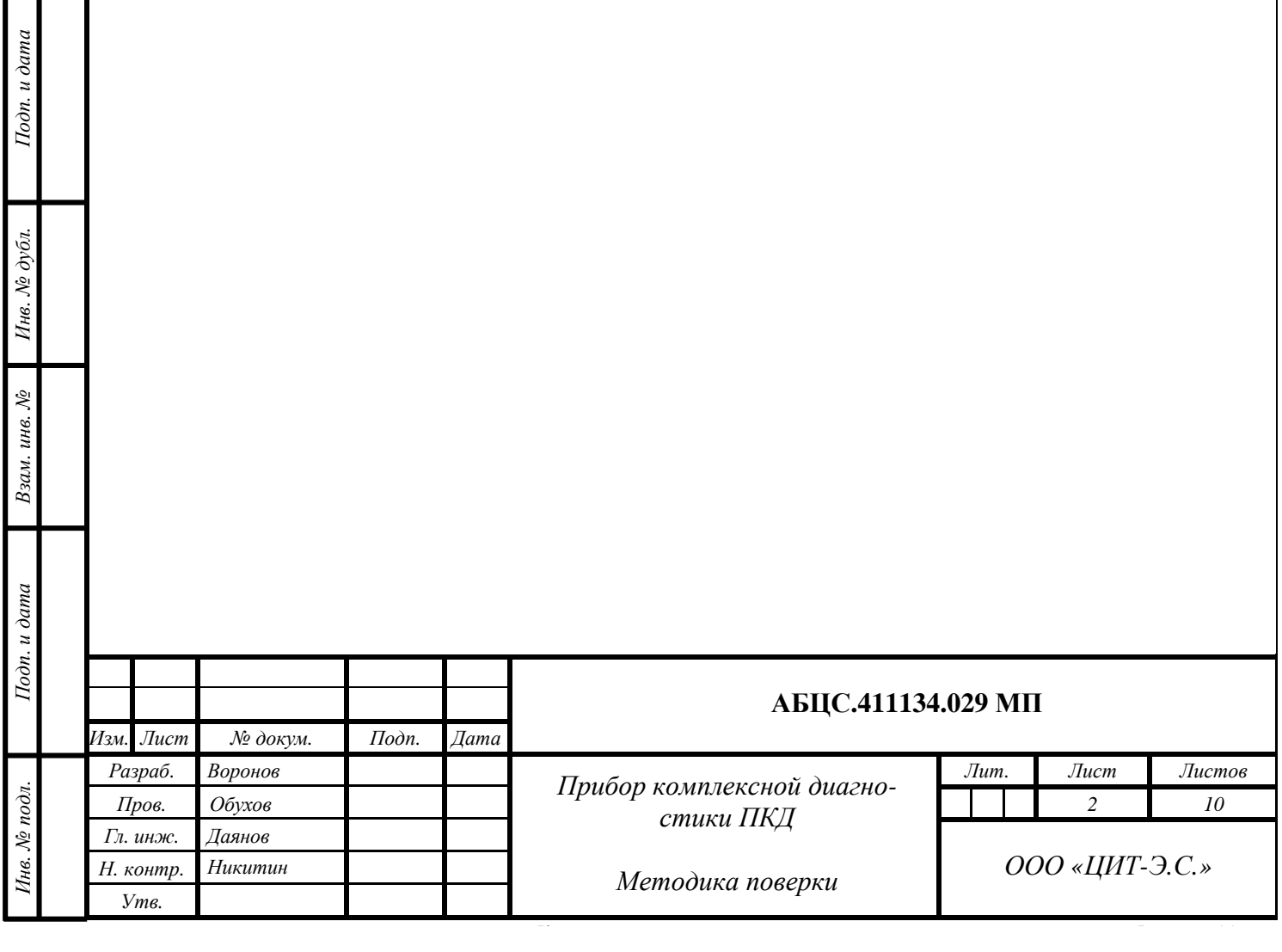

#### **Вводная часть**

Настоящая методика распространяется на Приборы комплексной диагностики ПКД, применяемые для измерения параметров электрохимической защиты подземных металлических сооружений, далее по тексту "ПКД", выпускаемых ООО "ЦИТ-Э.С.", и устанавливает методику их первичной поверки, периодической поверки приборов, находящихся в эксплуатации, поверки приборов, предназначенных для ввода в эксплуатацию после ремонта или хранения. Периодичность поверки - 18 месяцев.

#### **1 Операции поверки**

При проведении поверки должны быть выполнены операции, указанные в таблице 1. Таблица 1

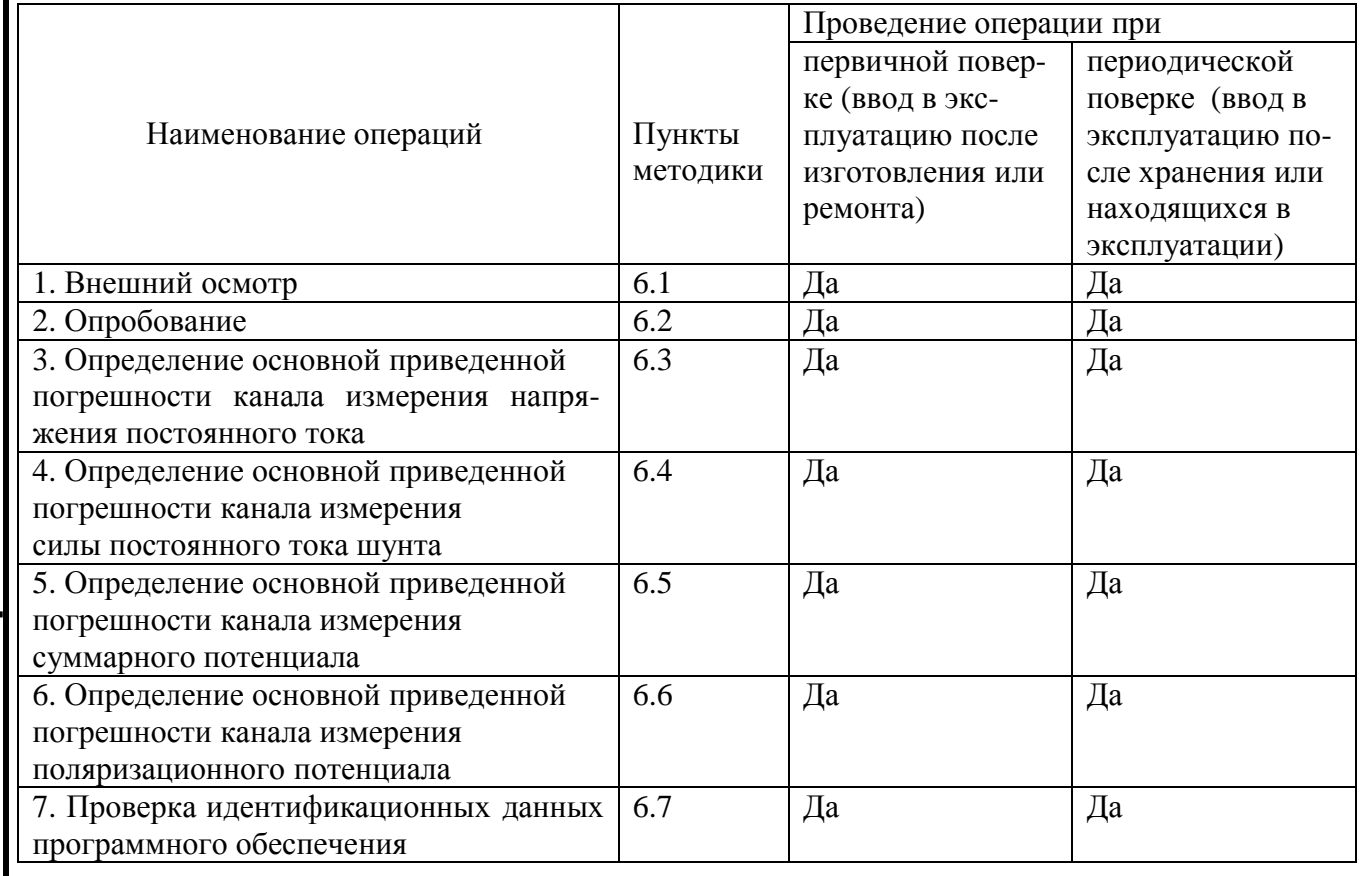

#### **2 Средства поверки**

При проведении поверки должны быть применены следующие средства измерений, указанные в таблице 2

Таблина 2

Тодп. и дата

Инв. № дубл.

Взам. инв. №

Подп. и дата

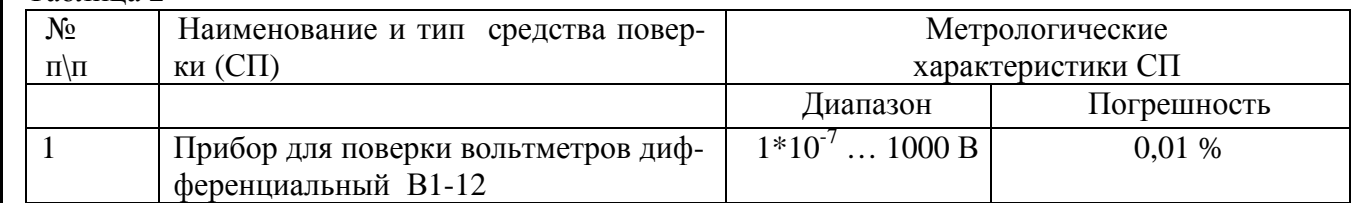

Средства измерений должны быть исправны и поверены.

Допускается применение других средств измерений, обеспечивающих проведение поверки с указанной точностью.

#### **3 Требования безопасности**

При проведении поверки должны быть обеспечены требования безопасности, указанные в эксплуатационной документации на средства поверки, а также общие требования безопасности

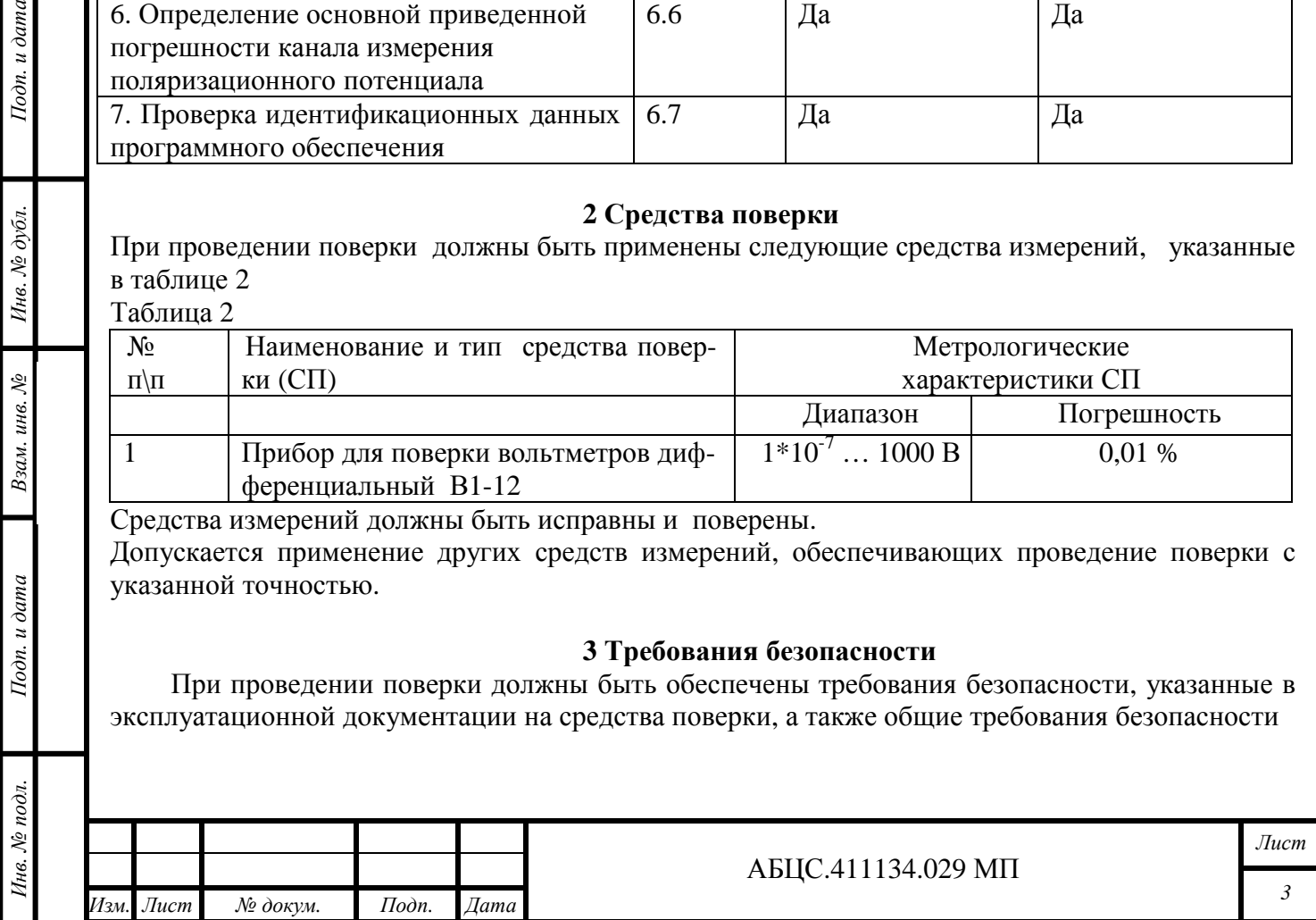

в соответствии с ГОСТ 12.2.007.0-75 и "Правилами техники безопасности при эксплуатации электроустановок потребителей", утвержденными Государственной инспекцией по энергетическому надзору.

## **4 Условия поверки**

При проведении поверки должны соблюдаться нормальные климатические условия, приведенные в ГОСТ 8.395-80

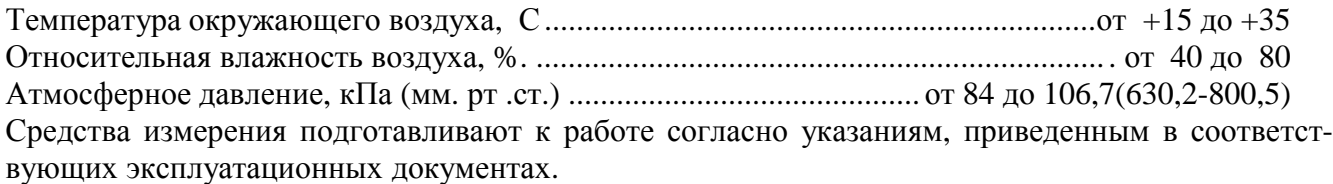

### **5 Подготовка к поверке**

Проверить, что ПКД выдержан в условиях, указанных в п.4, не менее 3 часов, а индикатор зарядки аккумуляторов показывает их полный заряд. При неполном заряде допускается проводить поверку с подключенным зарядным устройством.

### **6 Проведение поверки**

## **6.1 Внешний осмотр**

Установить соответствие ПКД эксплуатационной документации в части внешнего вида, отсутствия механических дефектов корпуса, экрана, клавиатуры, разъемов для подключения внешних кабелей, соответствия комплектности.

### **6.2 Опробование**

6.2.1 Подключить к ПКД универсальный измерительный кабель и замкнуть все его щупы накоротко.

6.2.2 Включить ПКД и включить измерители поляризационного потенциал, тока и напряжения согласно руководству по эксплуатации. Выдержать паузу не менее 5 сек. Индицируемые на экране значения тока, напряжения и поляризационного потенциала, должны соответствовать приведенным ниже значениям.

Iшунт  $=0A+/-0.5A$ 

 $I$ одп. и дата

Инв. № дубл.

Взам. инв. №

Тодп. и дата

 $\partial u$ .

Uанод=0В+/-0.5В

Uполяр=0В+/-0.025В

Опробование считается выполненным.

### **6.3 Определение основной приведенной погрешности канала измерения напряжения постоянного тока**

6.3.1 При поверке канала измерения напряжения постоянного тока используются следующие обозначения: Uо - образцовое напряжение на выходе калибратора, Uи - значение напряжения на экране ПКД, В.

6.3.2 Включить прибор для поверки вольтметров дифференциальный, в дальнейшем «калибратор», в сеть и подготовить к работе в режиме воспроизведения напряжений в соответствии с руководством по эксплуатации.

Подключить положительный вывод калибратора к щупу Анод, а отрицательный вывод калибратора к щупу ТРс.

6.3.3 Установить на выходе калибратора напряжение 0 В, соответствующее образцовому значению напряжения Uо = 0 В.

6.3.4 Выдержать паузу не менее 3 сек и считать с экрана ПКД значение Uи.

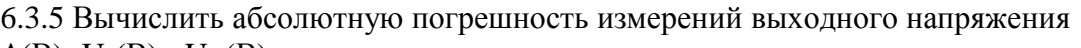

 $\Delta$ (B)=U<sub>0</sub>(B) - U<sub>H</sub>(B)

Занести результаты вычисления в протокол (приложение 1)

6.3.6 Вычислить фактическое значение приведенной погрешности измерений напряжения

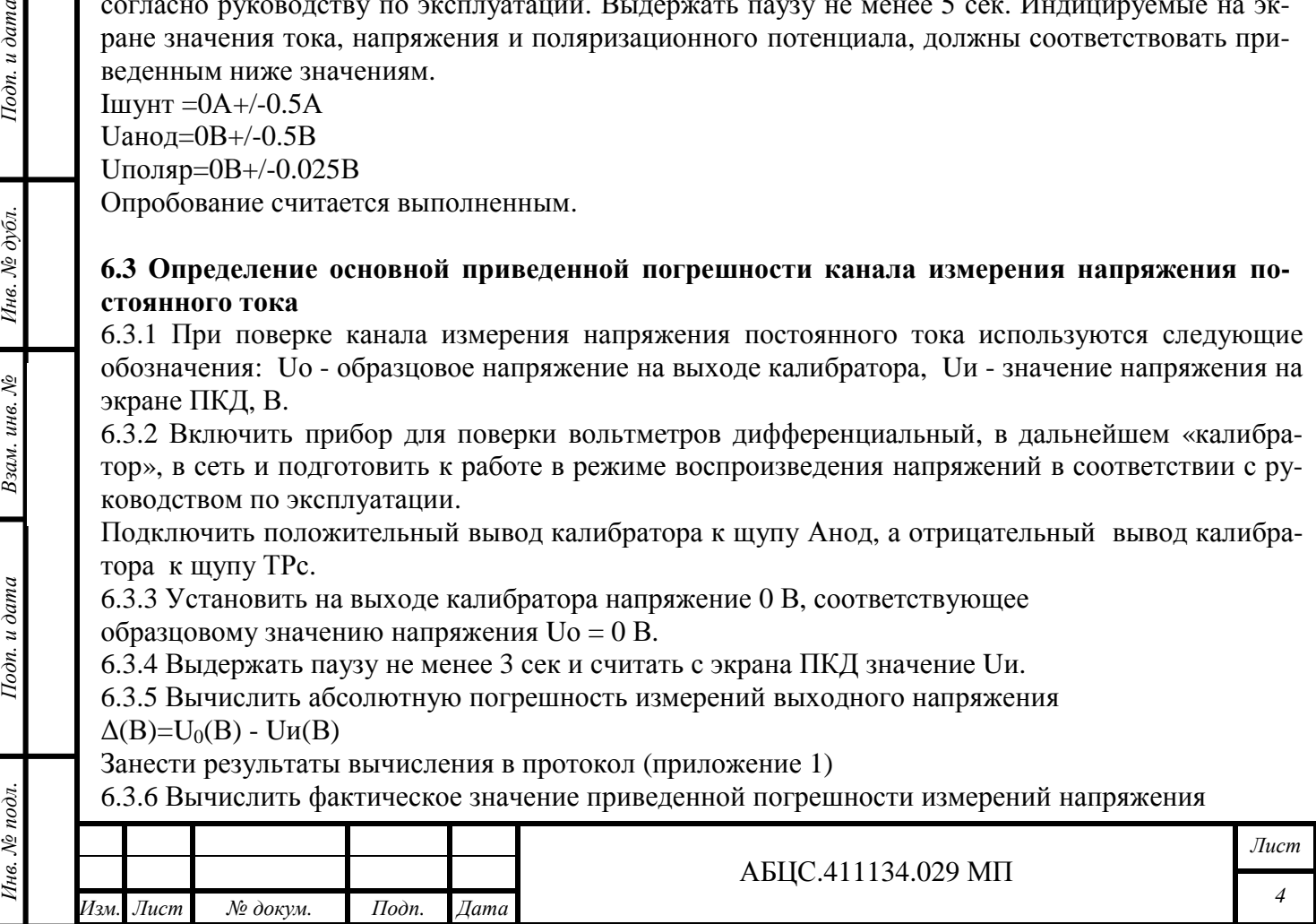

 $\gamma_{\text{th}}(\%) = [\Delta(B)/U_{\text{HK}}(B)] \times 100$ 

где  $U_{\text{trk}}(B)$ - верхнее значение диапазона измерения выходного напряжения (100 В).

Занести результаты вычисления в протокол (приложение 1)

6.3.7 Определить фактическую погрешность для следующих значений выходного напряжения,  $Uo = 20 B$ ,  $Uo = 50 B$ ,  $Uo = 70 B$ ,  $Uo = 100 B$ .

6.3.8 Результаты поверки считаются положительными, если для всех значений выходного напряжения,

 $|\gamma_{\phi}(\%)| < |\gamma_{\text{AOD}}(\%)|$ 

6.3.9 Отключить выводы калибратора от щупов.

### 6.4 Определение основной приведенной погрешности канала измерения силы постоянного тока шунта

6.4.1 При поверке канала измерения силы постоянного тока шунта с калибратора подается постоянное напряжение; при этом на экране ПКД отображаются единицы силы постоянного тока. Преобразование производится по формуле: Iш=  $Um(mB)*100(A)/75(mB)$ , где 100 А-предельное значение силы постоянного тока шунта, 75 мВ – напряжение шунта, соответствующее предельному значению силы постоянного тока шунта. Используются следующие обозначения: Uo образцовое напряжение на выходе калибратора. Іш - значение сигнала силы постоянного тока шунта на экране ПКД, А, Io, A – приведенное значение силы постоянного тока шунта от напряжения калибратора, равное Io= Uo(мB)\*100/75.

6.4.2 Подключить положительный вывод калибратора к шупу Ш+, а отрицательный вывод калибратора к щупу Ш-.

6.4.3 Установить на выходе калибратора напряжение 0 мВ, соответствующее

образцовому значению силы постоянного тока 0 А.

6.4.4 Выдержать паузу не менее 3 сек и считать с экрана ПКД значение Іш.

6.4.5 Вычислить абсолютную погрешность измерений сигнала силы постоянного тока шунта  $\Delta(A)=I_0(A)$  - Im(A)

Занести результаты вычисления в протокол (приложение 11)

6.4.6 Вычислить фактическое значение приведенной погрешности измерений силы постоянного тока

 $\gamma_{\phi}(\%) = [\Delta(A)/I_{\text{HK}}(A)] \times 100$ 

 $I$ одп. и дата

Инв. № дубл.

Взам. инв. №

Тодп. и дата

 $\partial a$ .

где I<sub>шк</sub>(A)- верхнее значение шкалы измерения силы постоянного тока (100 A)

Занести результаты вычисления в протокол (приложение 1)

6.4.7 Определить фактическую погрешность для следующих значений выходного напряжения калибратора:  $U_0 = 15$  мB,  $U_0 = 37.5$  мB,  $U_0 = 52.5$  мB,  $U_0 = 75$  мB, соответствующих значениям силы постоянного тока Io = 20 A, Io = 50 A, Io = 75 A, Io = 100 A.

6.4.8 Результаты поверки считаются положительными, если для всех значений

выходного напряжения,

 $|\gamma_{\phi}(\%)| < |\gamma_{\text{non}}(\%)|$ 

6.4.9 Отключить выводы калибратора от щупов.

#### 6.5 Определение основной приведенной погрешности канала измерения суммарного потенциала

6.5.1 При поверке канала измерения суммарного потенциала используются следующие обозначения:  $\varphi_{0}$  - значение сигнала на выходе калибратора, В,  $\varphi_{W}$ - значение потенциала на экране ПКД,  $\mathbf{B}$ .

6.5.2 Включить измеритель суммарного потенциала в соответствии с руководством по эксплуатации ПКД.

6.5.3 Подключить положительный вывод калибратора к щупу МСЭ, а отрицательный вывод к щупу ТРи.

6.5.4 Установить на выходе калибратора напряжение 5,0 В, соответствующее образцовому значению суммарного потенциала  $\varphi_{0} = -5.0B$ .

6.5.5 Выдержать паузу не менее 3 сек и считать с экрана ПКД измеренное значение

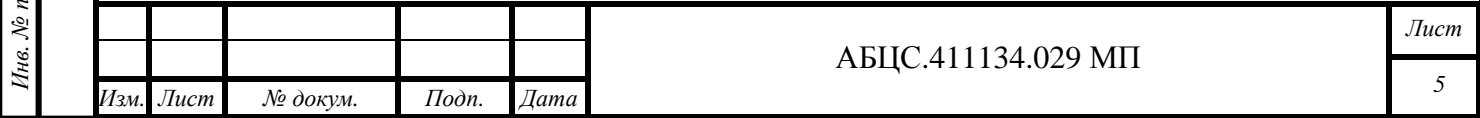

потенциала фи<sub>2</sub>. Вычислить абсолютную погрешность измерений суммарного потенциала  $\Delta(B) = \varphi_{0\Sigma}(B) - |\varphi_{W\Sigma}|(B)$ 

Занести результаты вычисления в протокол (приложение 1)

6.5.6 Вычислить фактическое значение приведенной погрешности измерения суммарного потенциала

 $\gamma_{\phi}(\%)=\left[\right. \Delta(B)/\varphi_{\text{nuk}}(B)\right]x100$ 

где  $\varphi_{\text{u}}(B)$ - верхнее значение диапазона измерений суммарного потенциала (5 В). Занести результаты вычисления в протокол (приложение 1)

6.5.7 Повторить п.п.6.5.4 - 6.5.6 для следующих образцовых значений напряжения калибратора:

3,5 В, соответствующее образцовому значению суммарного потенциала  $\varphi_0 = -3.5$  В,

1,5 В, соответствующее образцовому значению суммарного потенциала  $\varphi_{0\Sigma} = -1.5$  В

0 В, соответствующее образцовому значению суммарного потенциала  $\varphi_{0\Sigma} = 0$  В

6.5.8 Подключить положительный вывод калибратора к щупу ТРи, а отрицательный вывод калибратора к щупу МСЭ.

6.5.9 Повторить п.п. 6.5.4- 6.5.6 для следующих образцовых значений напряжения калибратора:  $U_0 = 1.5 B$ ,  $U_0 = 3.5 B$ ,  $U_0 = 5.0 B$ , соответствующих значениям суммарного потенциала.  $\varphi_{0\Sigma} = 1.5$ B,  $\phi_{0\Sigma} = 3.5$  B,  $\phi_{0\Sigma} = 5.0$  B.

6.5.10 Результаты поверки считаются положительными, если для всех значений потенциала  $|\gamma_{\phi}(\%)| < |\gamma_{\text{non}}(\%)|$ 

6.5.11 Отключить выводы калибратора от щупов.

#### **6.6 Определение основной приведенной погрешности канала измерения поляризационного потенциала защищаемого сооружения**

6.6.1 При поверке канала измерения поляризационного потенциала используются следующие обозначения:  $\varphi_{0\Pi}$  - значение сигнала на выходе калибратора, В,  $\varphi_{H\Pi}$ - значение потенциала на экране ПКД, В.

6.6.2 Включить измеритель поляризационного потенциала в соответствии с руководством по эксплуатации ПКД.

6.6.3 Подключить отрицательный вывод калибратора к щупу «ДП». Подключить положительный вывод калибратора к щупу «МСЭ».

6.6.4 Установить на выходе калибратора напряжение  $U_0 = 5 B$ , соответствующее образцовому значению поляризационного потенциала  $\varphi_{0\Pi} = -5.0 \text{ B}$ 

6.6.5 Выдержать паузу не менее 3 сек и считать с экрана измеренное значение потенциала  $\varphi_{\text{H}}$ Вычислить абсолютную погрешность измерений поляризационного потенциала

 $\Delta$ (B) =  $\varphi$ <sub>0 $\Pi$ </sub> (B) -  $|\varphi$ <sub>*H* $\Pi$ </sub> (B)

Тодп. и дата

Инв. № дубл.

Взам. инв. №

Подп. и дата

Занести результаты вычисления в протокол (приложение 1)

6.6.6 Вычислить фактическое значение приведенной погрешности измерений

поляризационного потенциала

 $\gamma_{\phi}(\%) = [\Delta(B)/\varphi_{HK}(B)] \times 100$ 

где  $\varphi_{\text{tr}}(B)$ - верхнее значение диапазона измерения поляризационного потенциала (5 В). Занести результаты вычисления в протокол (приложение1)

6.6.7 Повторить п.п.6.6.4 -6.6.6 для следующих выходных напряжений калибратора:

 $U_0 = 3.5 B$ , соответствующее образцовому значению поляризационного потенциала  $\varphi_{0I} = -3.5 B$ ,

 $U_0 = 1.5 B$ , соответствующее образцовому значению поляризационного потенциала  $\varphi_{0} = -1.5 B$ 

 $U_0 = 0$  В, соответствующее образцовому значению поляризационного потенциала  $\varphi_{0} = 0$  В.

6.6.8 Подключить положительный вывод калибратора к щупу «ДП», а отрицательный вывод к щупу «МСЭ».

6.6.9 Повторить п.п. 6.6.4 - 6.6.6 для следующих выходных напряжений калибратора :

 $U_0 = 1.5 B$ ,  $U_0 = 3.5 B$ ,  $U_0 = 5.0 B$ , соответствующих значениям поляризационного потенциала:  $\varphi_{0\Pi} = 1.5$  B,  $\varphi_{0\Pi} = 3.5$  B,  $\varphi_{0\Pi} = 5.0$  B.

6.6.10 Результаты поверки считаются положительными, если для всех значений потенциала  $|\gamma_{\phi}(\%)| < |\gamma_{\text{non}}(\%)|$ 

6.6.11 Отключить выводы калибратора от щупов ПКД.

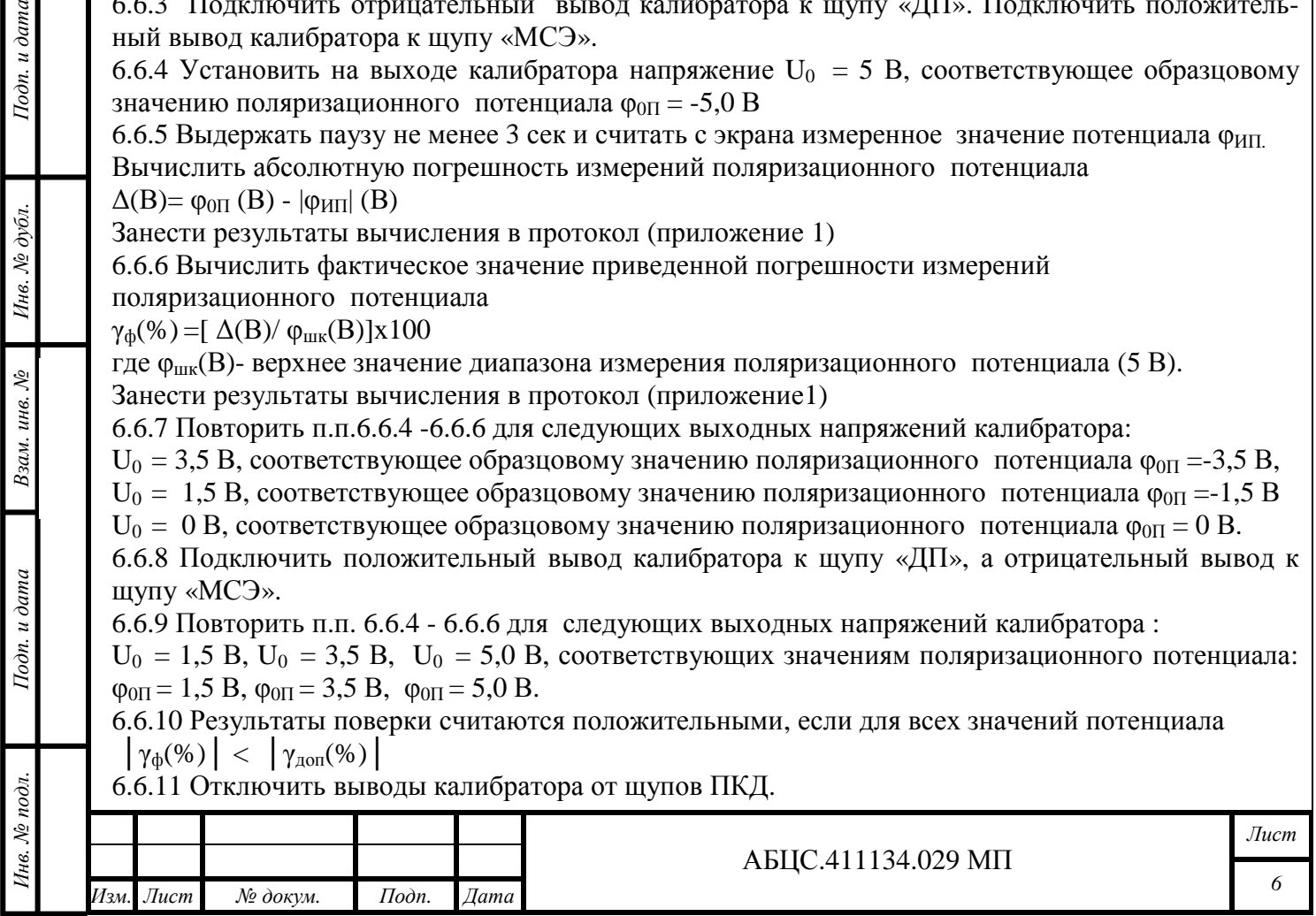

6.6.12 Выключить питание ПКД и приборов, использованных при поверке.

## **6.7 Проверка идентификационных данных программного обеспечения.**

Включить ПКД, нажав и удерживая кнопку «Вкл» не менее 3 сек.

На экране отобразится логотип производителя, название прибора, версия программного обеспечения и контрольная сумма.

Номер версии ПО должен быть не ниже 2005.

Контрольная сумма должна соответствовать указанной в Паспорте на конкретный прибор. Занести в протокол номер ПО и контрольную сумму.

## **7 Оформление результатов поверки**

7.1. При положительных результатах поверки оформляют свидетельство о поверке в соответствии с ПР50.2.006-94. На корпус прибора наклеивают голографический знак с датой поверки. 7.2. При отрицательных результатах поверки оформляют извещение о непригодности в соответствии с ПР50.2.006-94. Прибор к эксплуатации не допускается.

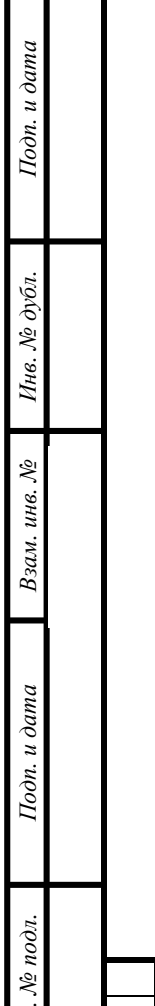

*Инв*

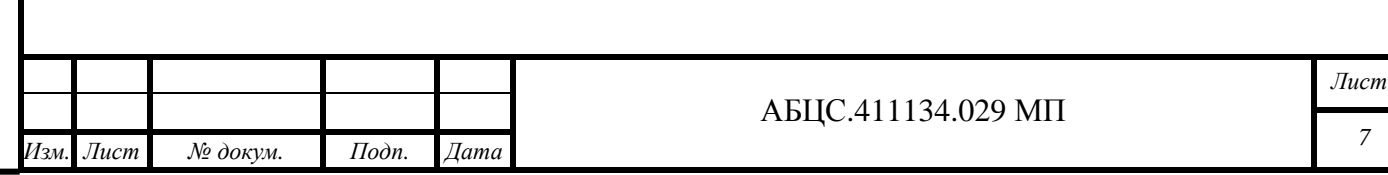